# Hardware

Physical parts of the computer

# **Definitions**

#### **CPU**:

**Central Processing Unit Brains of the computer** All of the processing goes on through the CPU

### **Hertz**

#### Hertz measures the speed of a CPU  $\blacktriangleright$  Hertz = number of cycles per second

**Megahertz**  Gigahertz **Terahertz** 

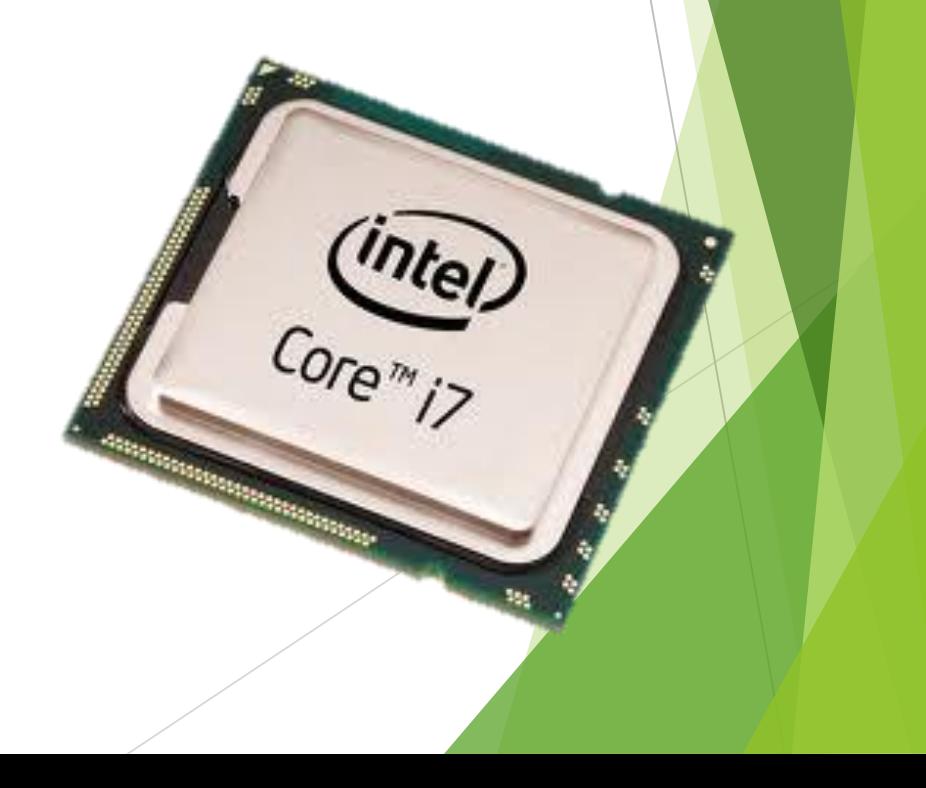

## **Definitions**

**RAM**

- **Random Access Memory**
- **Like the short term memory on** the computer
- **DEALLY VOLITILE INFORMATION** CAN BE STORED HERE

## **Definitions**

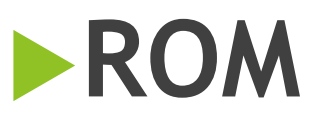

- **Read Only Memory** Like the Long Term Memory on the computer **DONLY NON-VIOLITILE** 
	- INFORMATION CAN BE STORED **HFRF**

# **RAM vs ROM**

- Requires a constant form of power to work
- **Programs that are** turned on and running stored here for better efficiency

#### **Volatile**

**(Elements erased when device is turned off)**

- **Does not require a** constant form of power
- Start up files are found here
- **Non-Volatile**

**(Memory that will be saved when turned off)**

## **RAM vs. ROM RAM (Random Access Memory)**

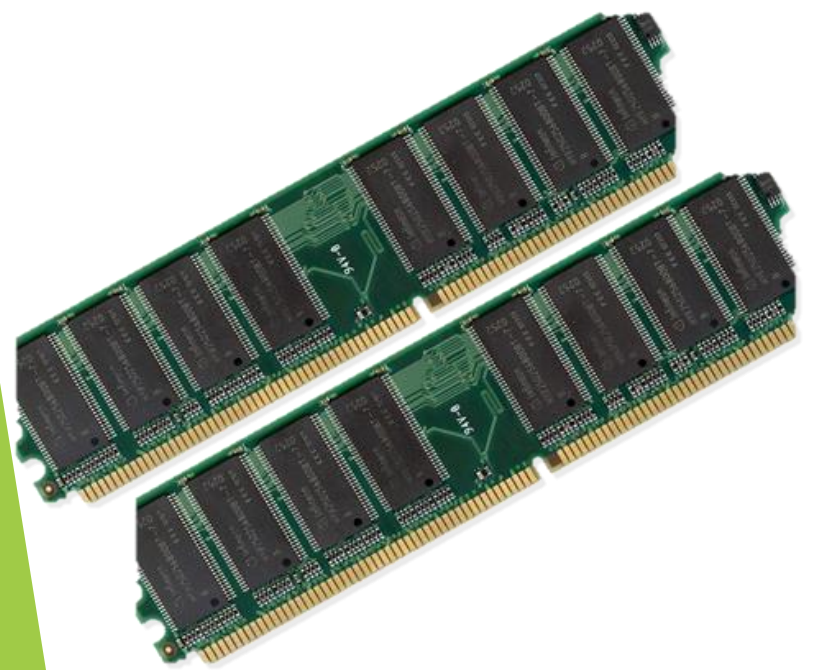

**ROM (Read Only Memory)**

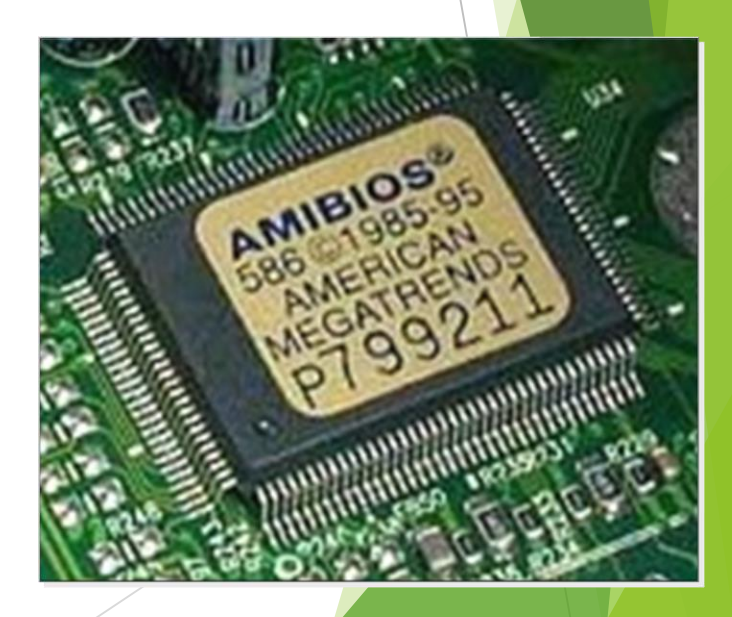

#### **How to Remember RAM v. ROM**

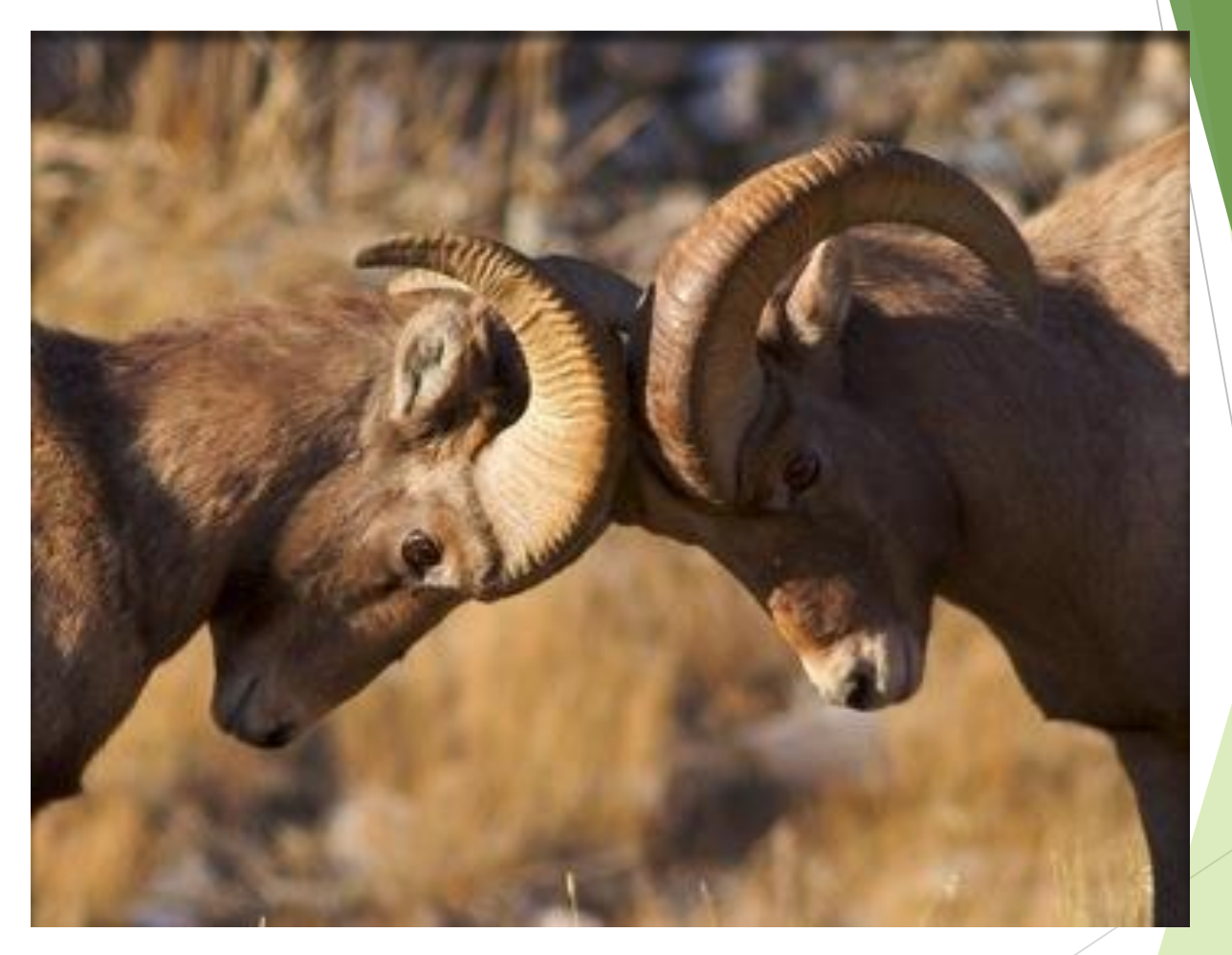

**Think of all the brain cells that were lost when they hit their heads**

### **How to remember RAM v. ROM**

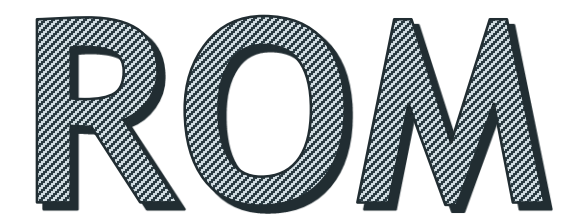

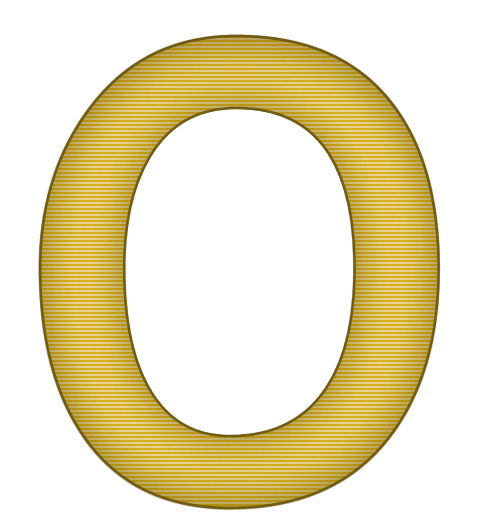

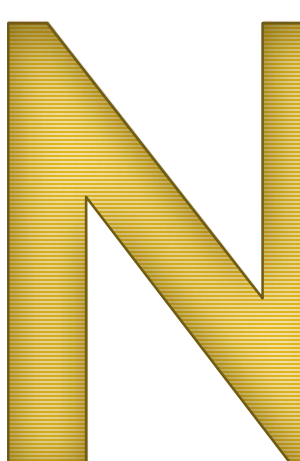

## **Definitions Continued:**

#### **Motherboard**

Heart of the computer

**Main circuit board that connects** everything together on the computer

### **Hard Disk Drive (Hard Drive)**

**Main storage unit on the** computer

### **Motherboard & Hard Drive**

#### **Motherboard**

**The Green board that holds it all together**

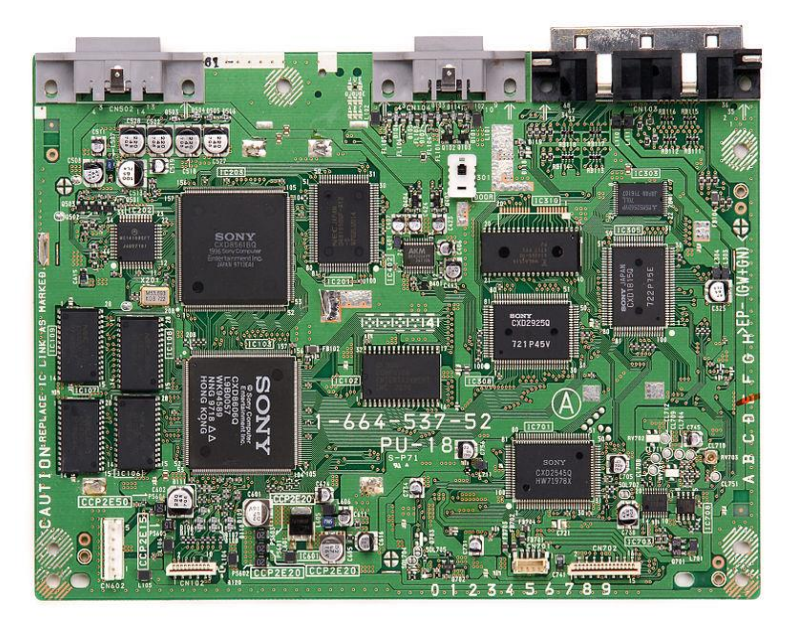

**Hard Drive Main Storage area** 

#### Computer Hardware like unto a kitchen

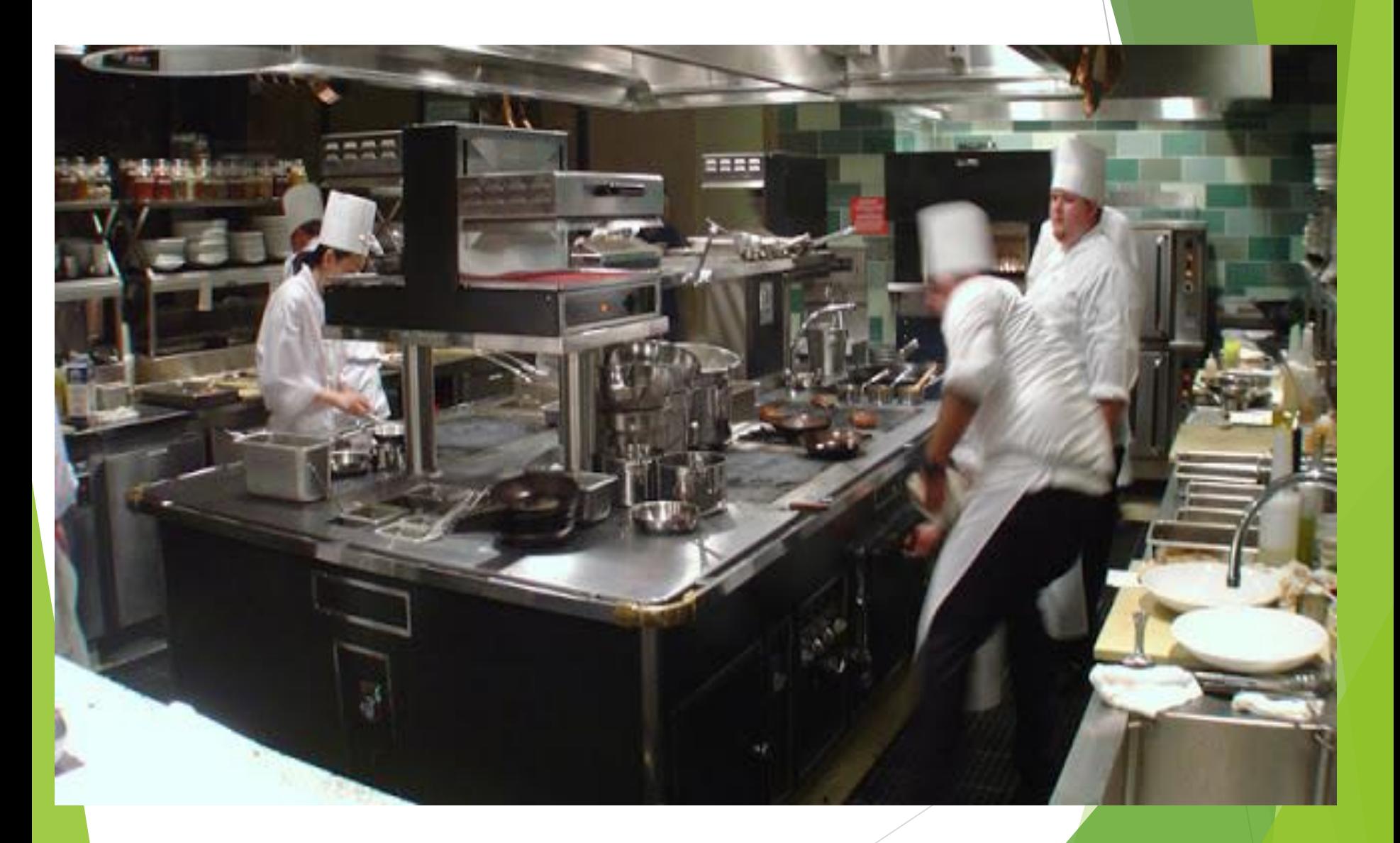

### Chef = CPU

#### What if you had 2 Chef's? What if the chef was slow?

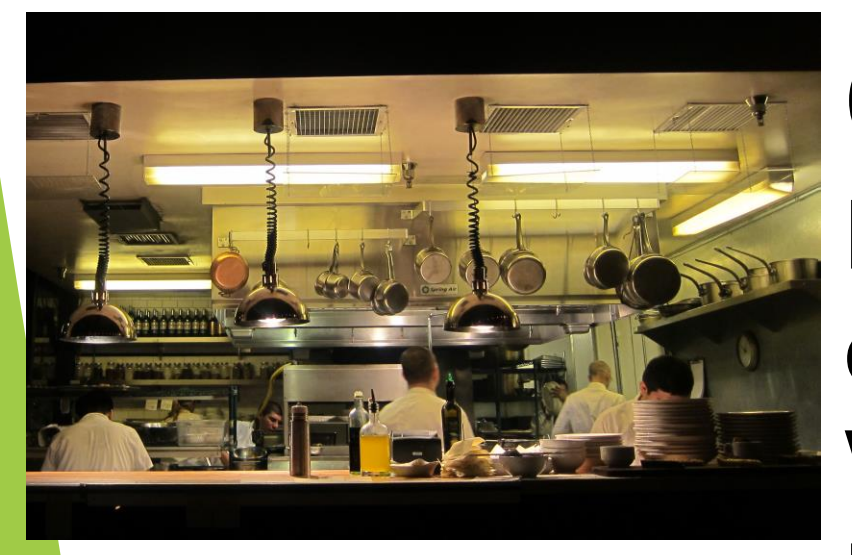

Counter = RAM Everything prepared on counter What if there was little counter space?

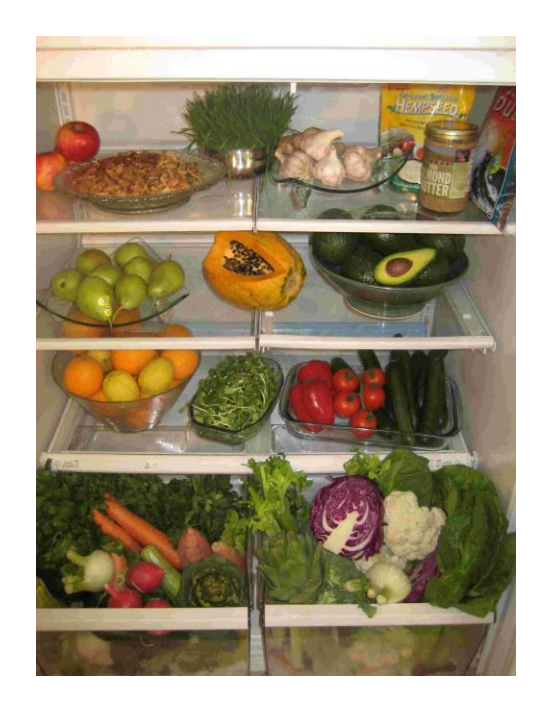

#### Fridge & Cupboards = Hard Drive All the food for the kitchen is stored here until it is ready to use. What if it gets too full?

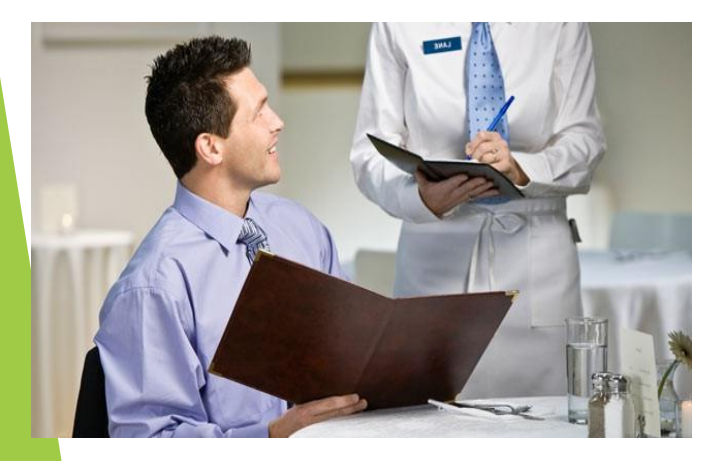

Customer = Computer user If there isn't sufficient counter space, or the chef is slow your food is slow

### Memory, what's it all mean?

- **Bit …… Smallest Unit of Memory**
- Byte  $\cdots$  8 Bits = Bite
- Kilobyte …… 1000 Bites (approx)
- $\blacktriangleright$  Megabyte  $\cdots$  1 Million Bites (approx)
- Gigabyte  $\cdots$  1 Billion Bites (approx)
	- $\blacktriangleright$  250 Songs
- ▶ Terabyte …… 1 Trillion Bites (approx)

Others: Petabyte, Exabyte, Zettabyte, Yottabyte  $\blacktriangleright$ 

#### **How are you going to remember it? Mnemonic Devices . . .**

## STORAGE SIZES

**BIT** 

**BYTE** 

**KILOBYTE** 

**MEGABYTE** 

**GIGABYTE** 

**TERABYTE** 

**BIG BIRD KICKED** MY GRANDMA **TODAY** 

### **How Much Memory Do You Have?**

#### **1**<sup>st</sup> Generation **iPod**

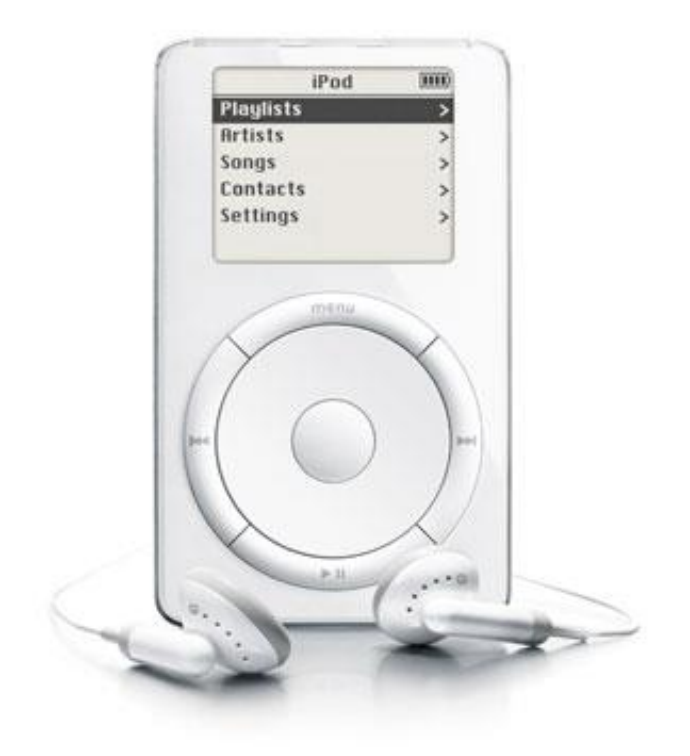

**iPod Classic (the newest one)**

**160 GB =** 

**40,000 Songs**

**200 Hours of** 

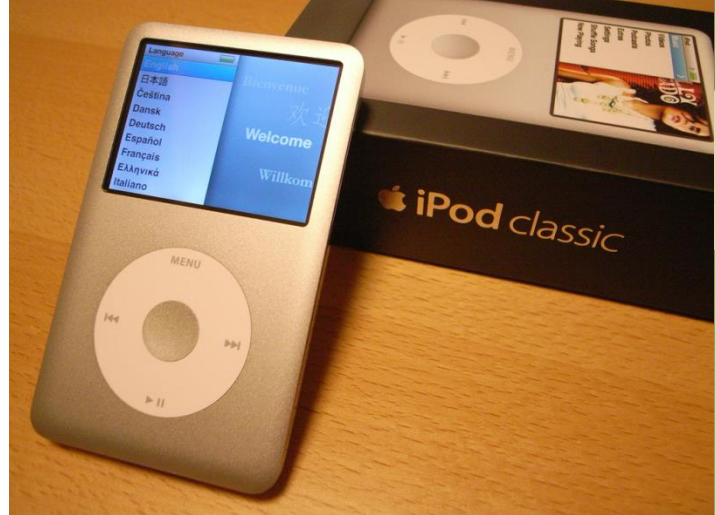

### **How much memory do you have?**

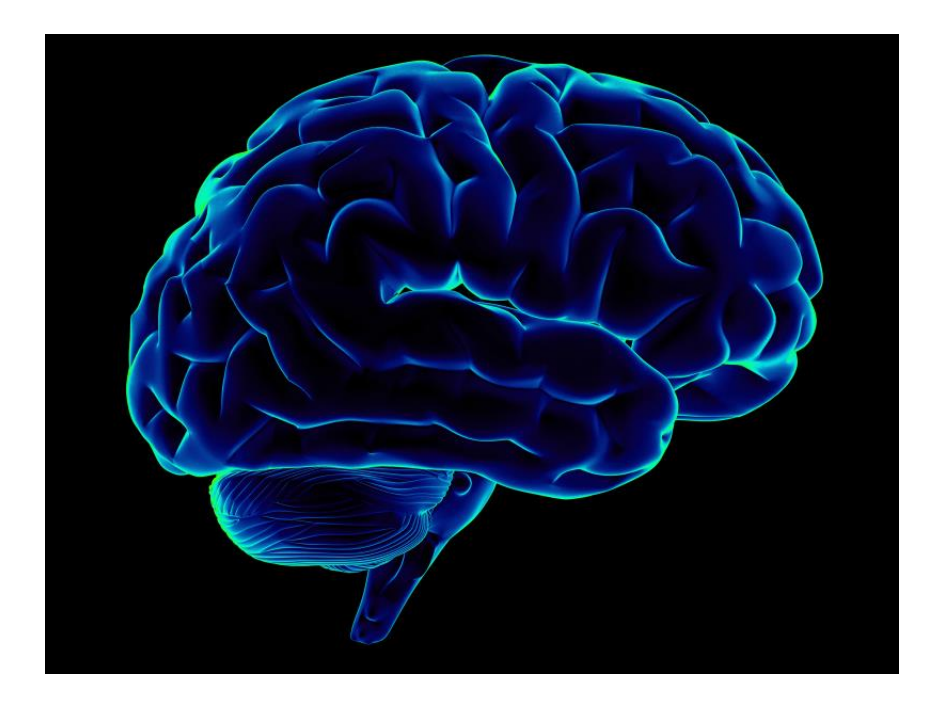

 Researchers estimate that your brain's storage capacity is equal to:

> $\triangleright$  2.5 Petabytes or 2,500 **Terabytes**

### OR

- 3 Million hours of TV Shows
- ▶ 2.2 Trillion Photos
- 625,000,000 Songs

## Input

- Devices that give information to your computer
- It's how you tell your computer what you want it to do or give information **into** your computer

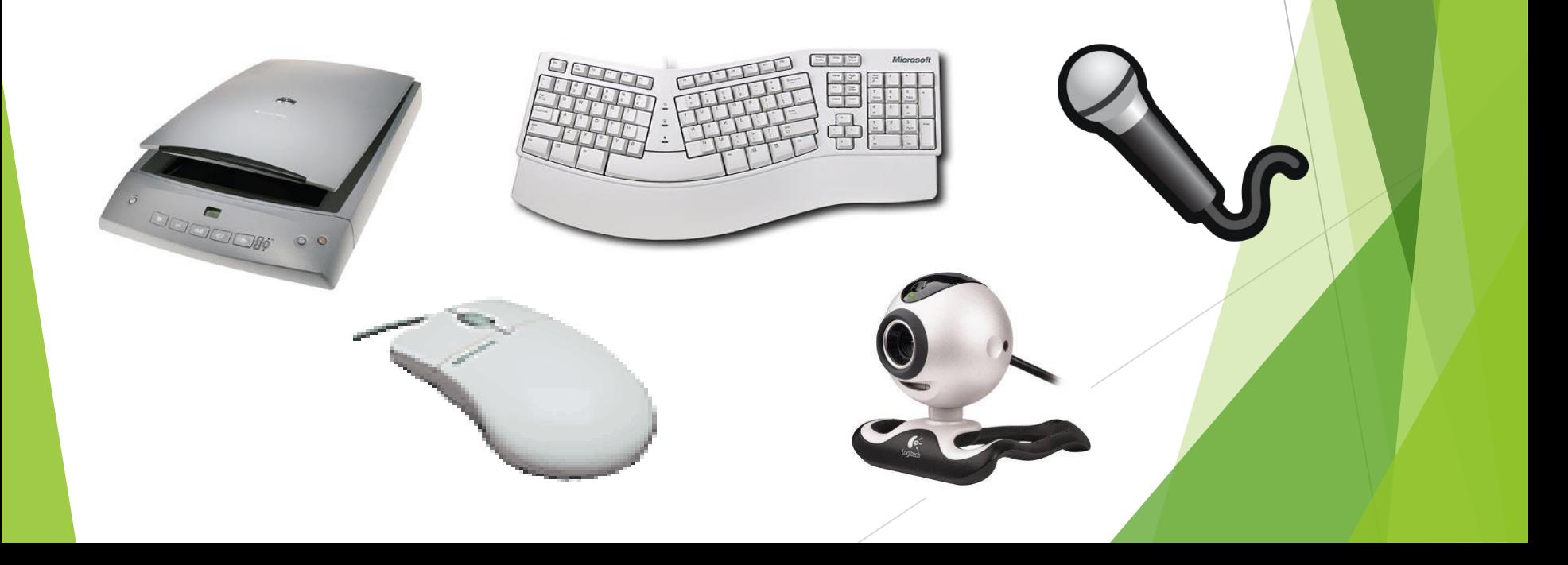

## Output

- Devices that give YOU information from your computer
- How your computer gives you data or information

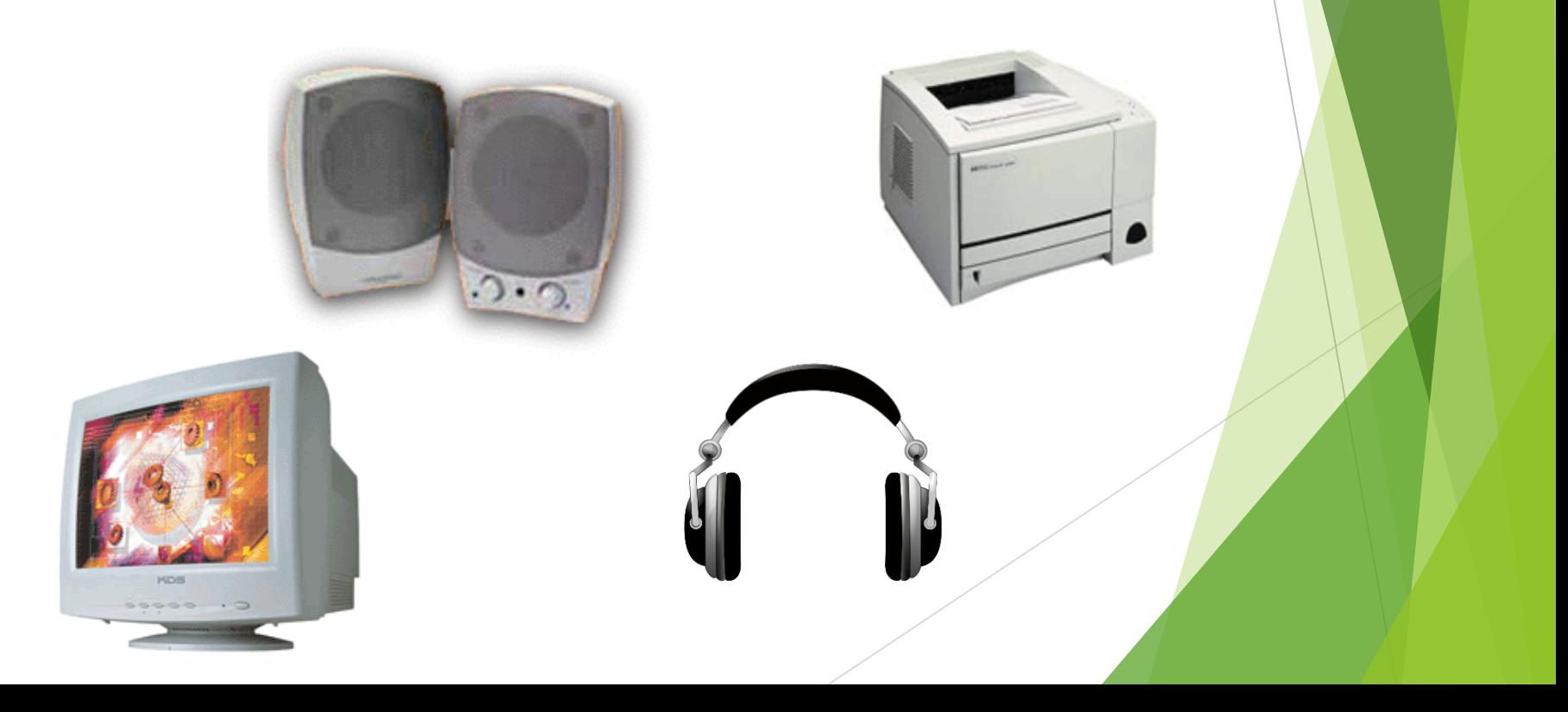

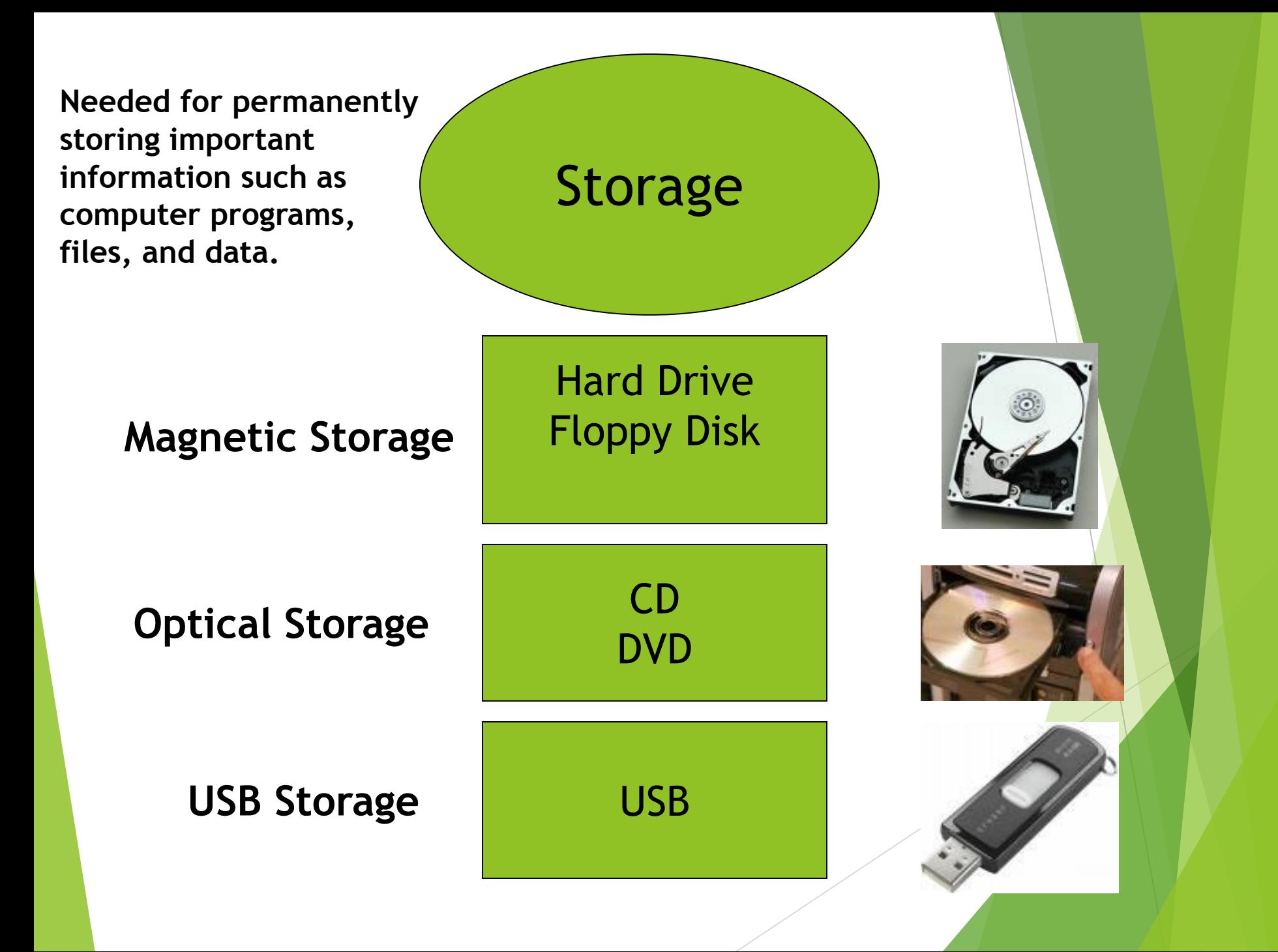

## **Peripheral Device**

#### **Any device that broadens the use of your computer**

- **Printer**
- **Scanner**
- **Microphone**
- **Webcam**

## **Lets look inside . . .**

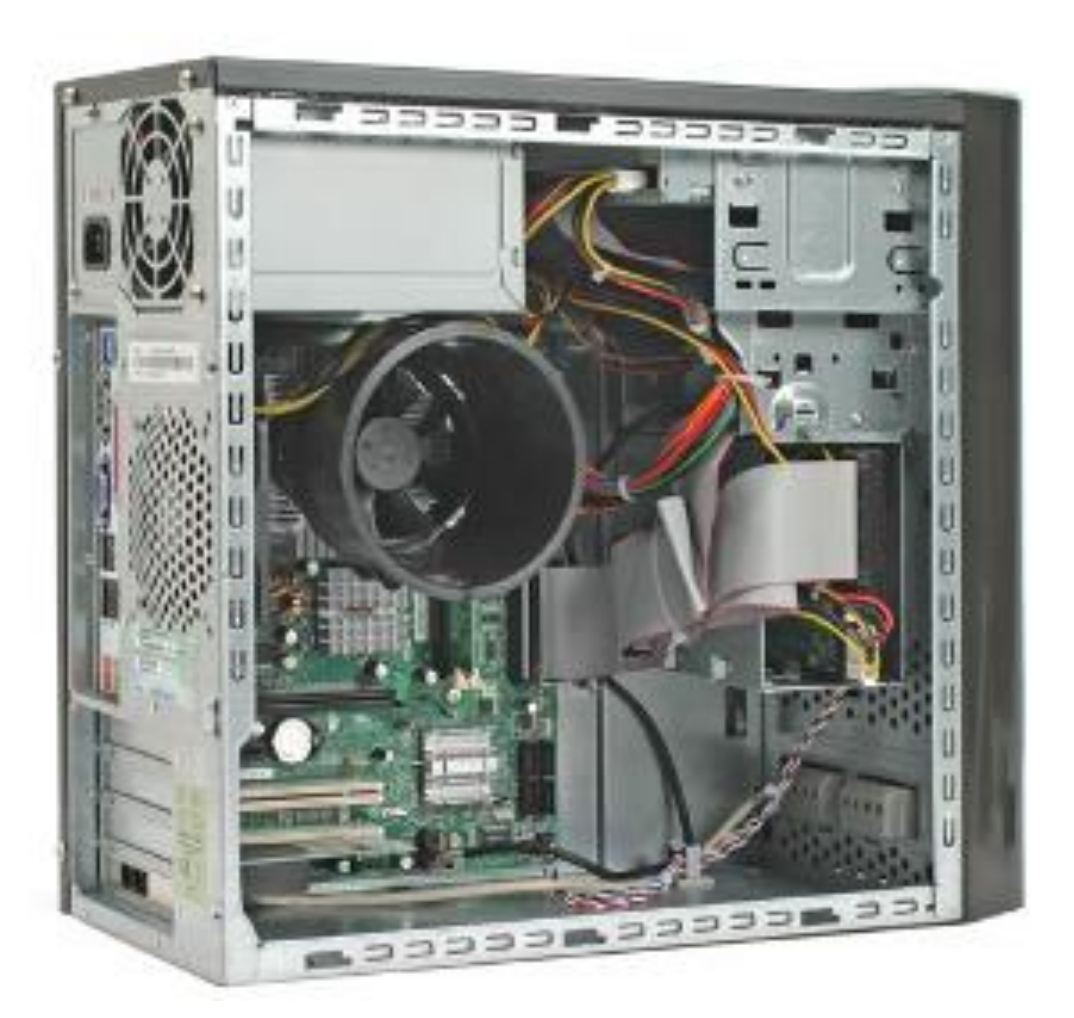